## SAP ABAP table CACS42 S PS SCCD {Criteria for Determining Distribution Categories (=> Design)}

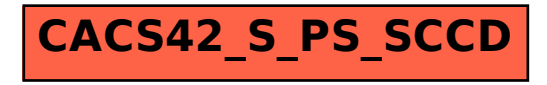